, tushu007.com

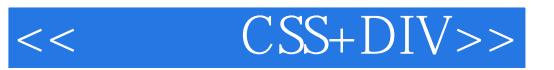

- $<<$   $CSS+DIV>>$
- 13 ISBN 9787894990365
- 10 ISBN 7894990361

出版时间:2010-3

页数:406

PDF

更多资源请访问:http://www.tushu007.com

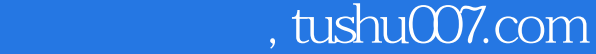

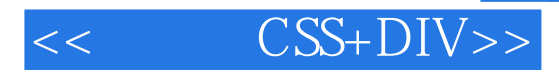

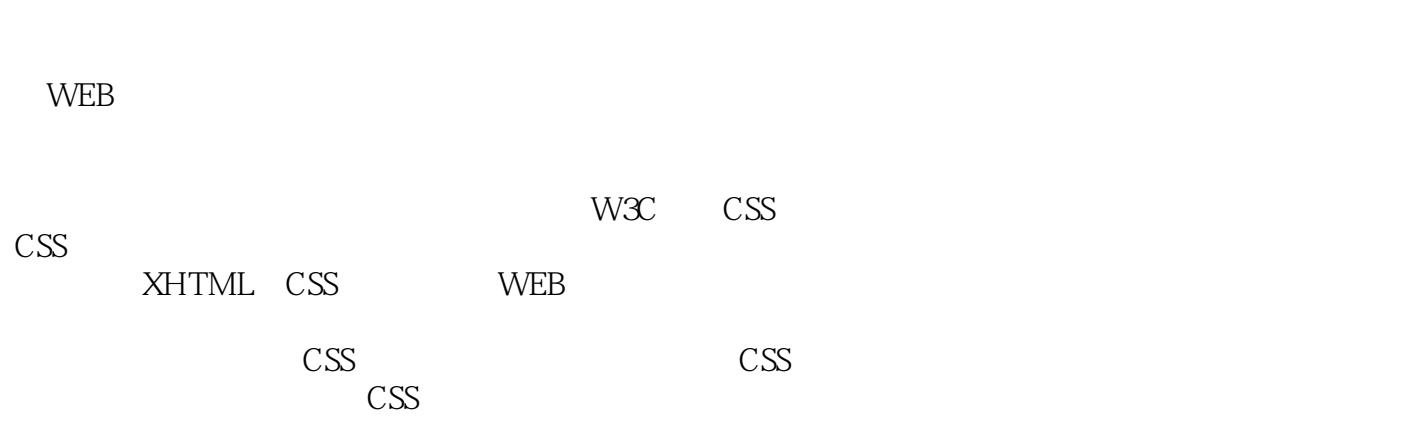

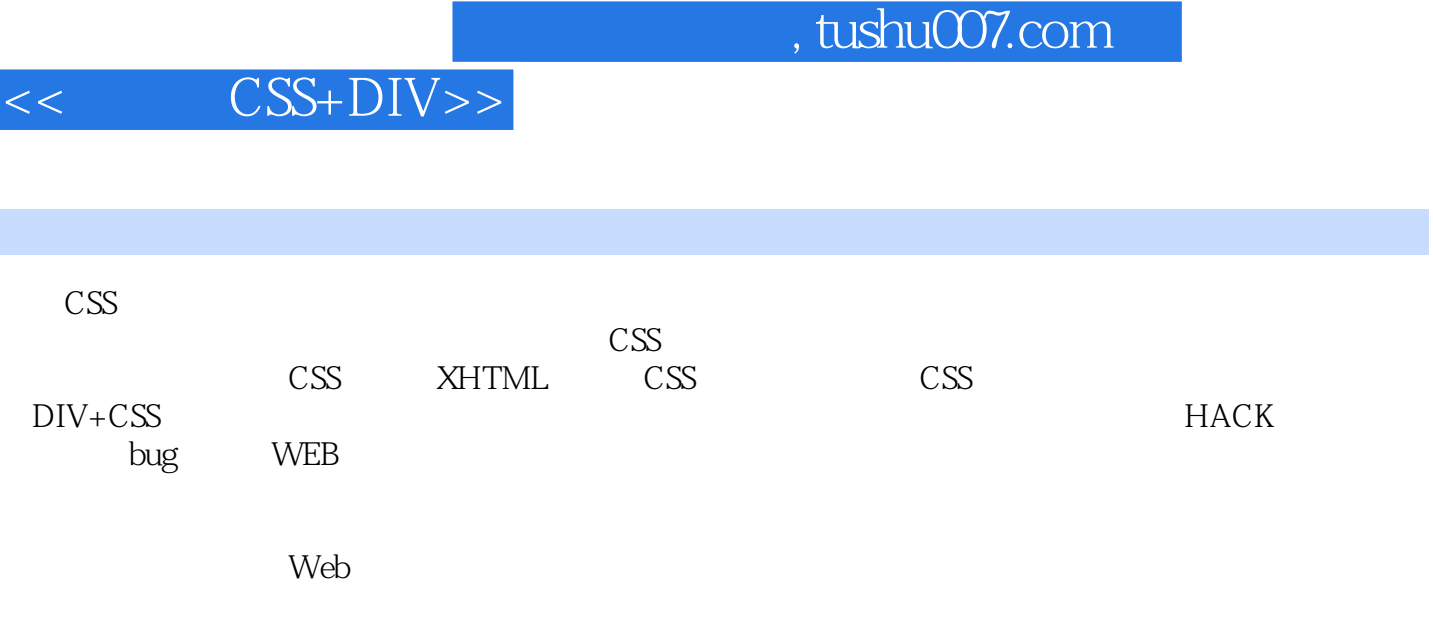

 $\mathsf{PPT}$ 

 $,$  tushu007.com

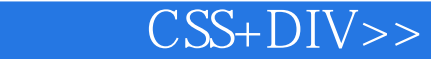

 $<<$ 

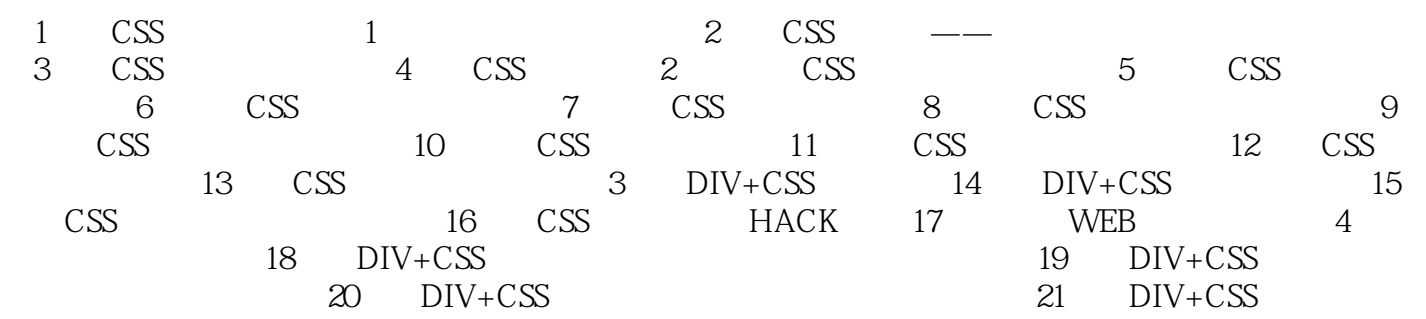

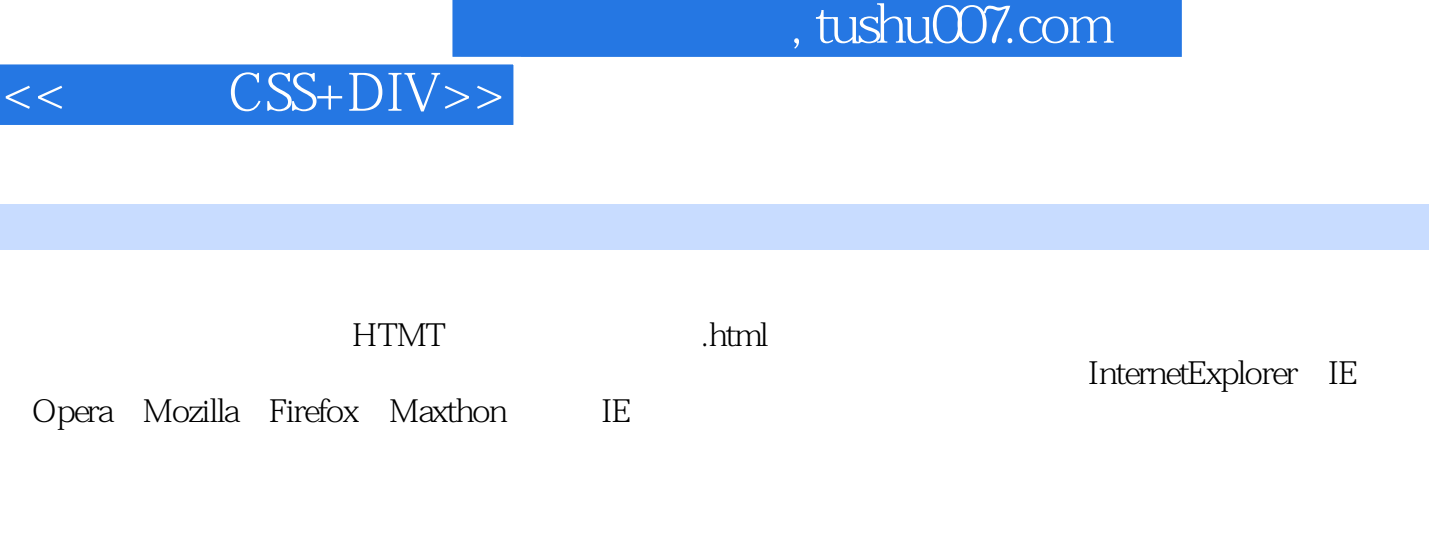

计可ML

 $\hfill \text{Windows} \qquad \qquad \text{QO} \qquad \qquad \text{IE6} \quad \text{IE7} \quad \text{Firefox}$ 

Ξ

 $\infty$ IE5.X

## , tushu007.com

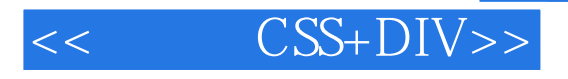

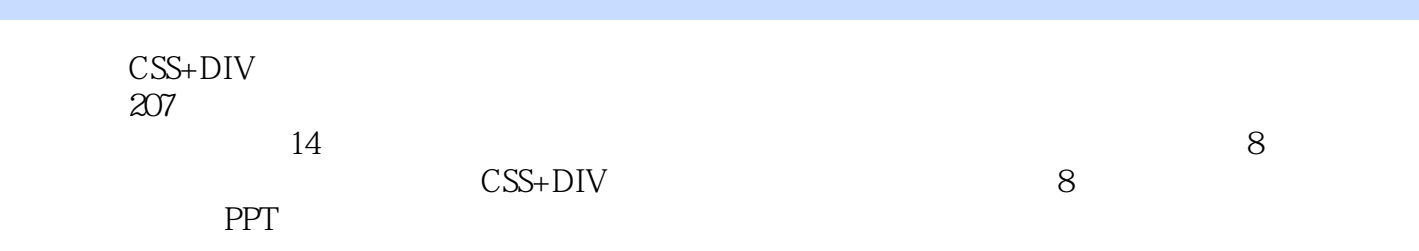

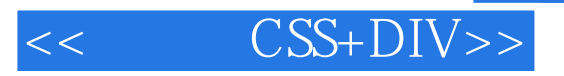

本站所提供下载的PDF图书仅提供预览和简介,请支持正版图书。

更多资源请访问:http://www.tushu007.com